## SAP ABAP table LOGBUCH {Logbook: Statistical Information}

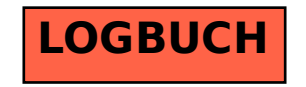